## Biostrings Quick Overview

## Hervé Pagès Fred Hutchinson Cancer Research Center Seattle, WA

## April 3, 2013

Please note that *most* but *not all* the functionalities provided by the Biostrings package are listed in this document.

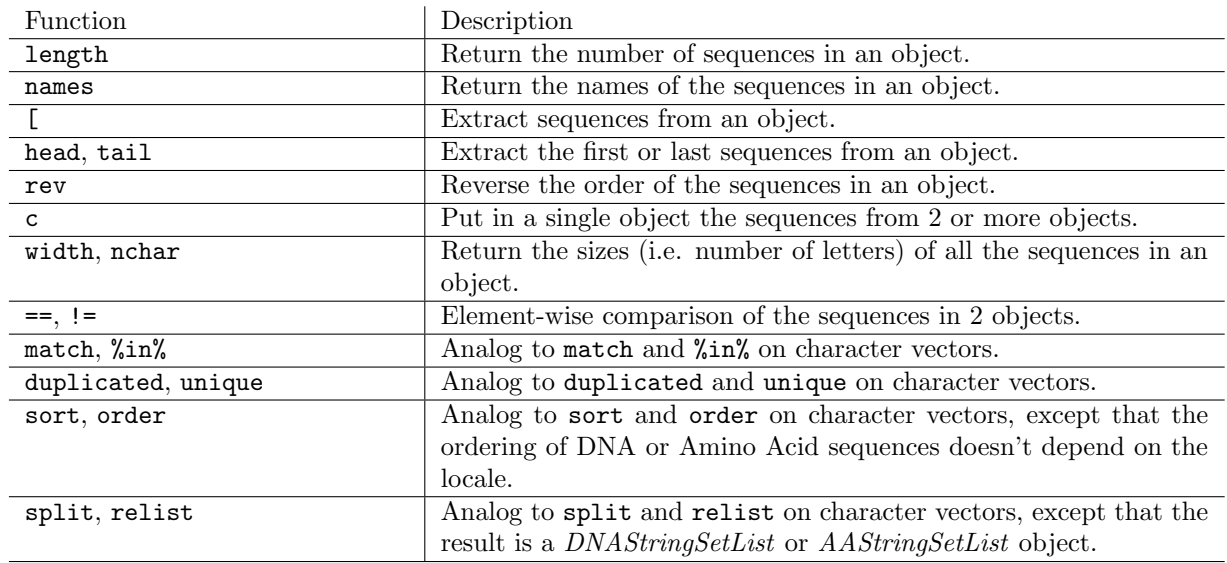

Table 1: Low-level manipulation of DNAStringSet or AAStringSet objects.

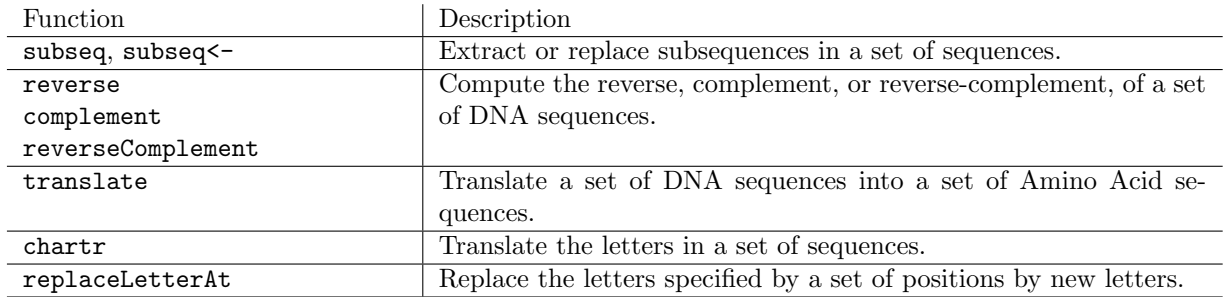

Table 2: Basic transformations of sequences.

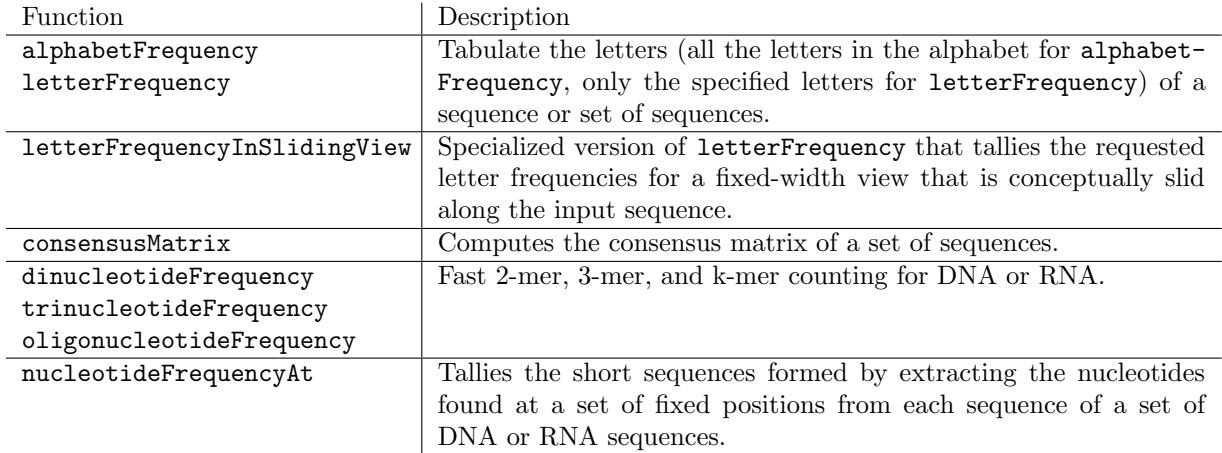

Table 3: Counting / tabulating.

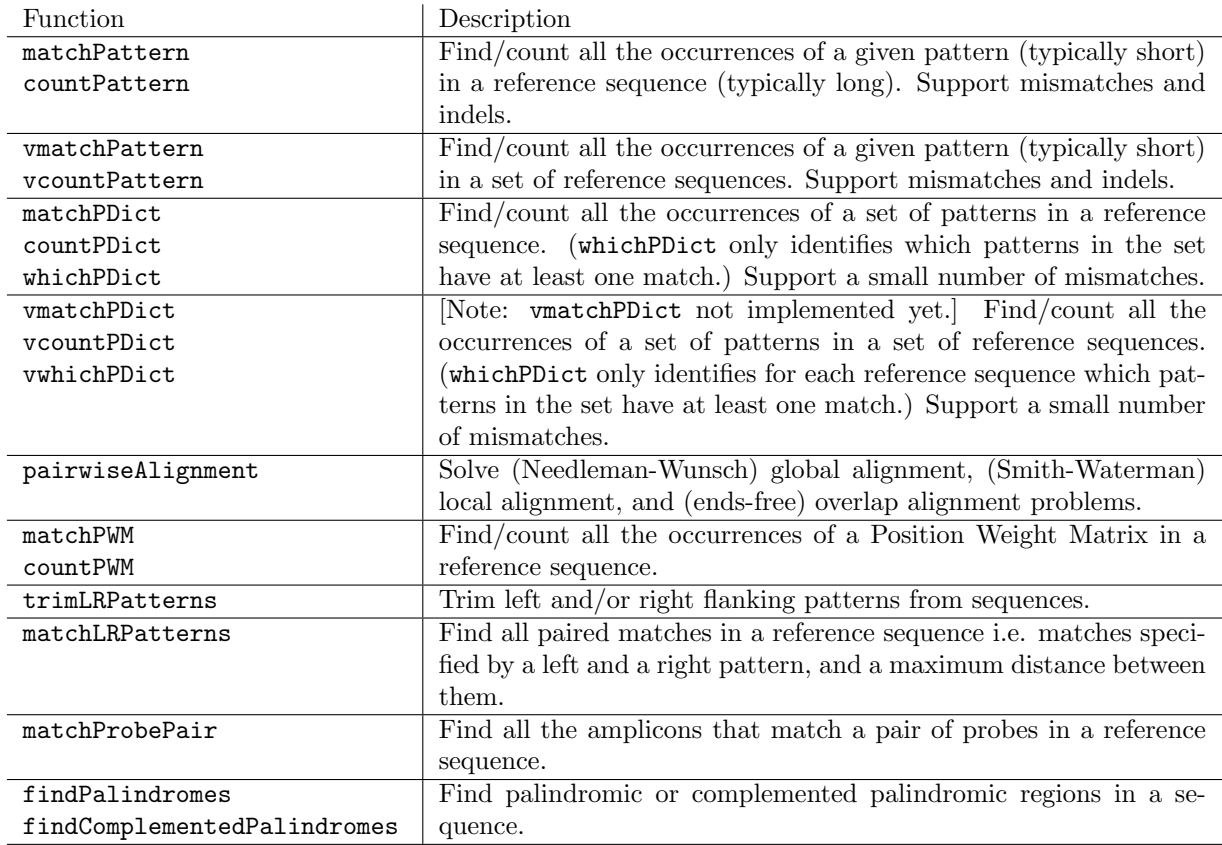

Table 4: String matching / alignments.

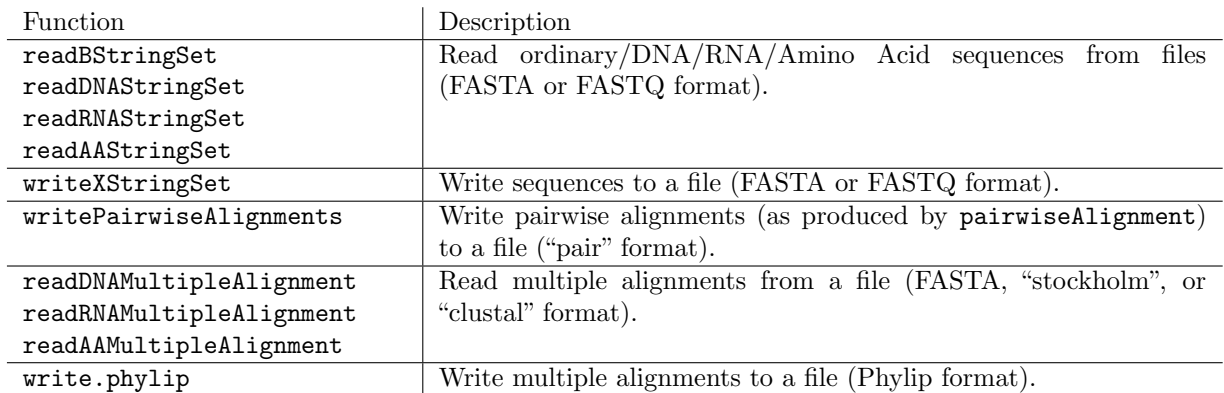

Table 5: I/O functions.

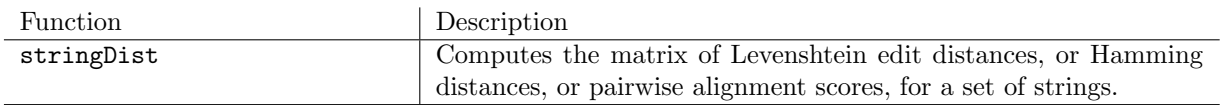

Table 6: Miscellaneous.